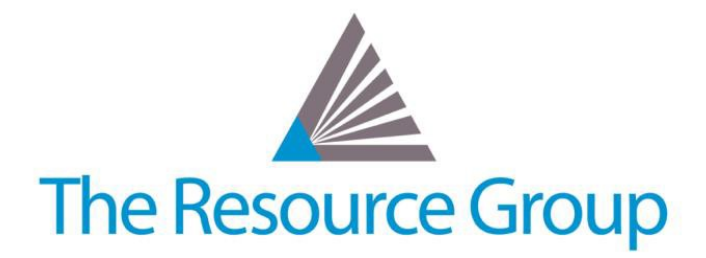

# **Sage Intacct Quarterly Release Overview R3 2019**

*August 23, 2019*

# **Budgeting and Planning Updates**

### **Populating Budget Lines**

You can now preview budget versus past data and populate your budget lines with actuals and budgets from previous fiscal years.

## **Budgeting for a Company with Multiple Entities**

When you create a new budget using the integration with Intacct, you can choose to create a budget for either all of the entities in your company, or create a budget for a single entity.

# **Cash Management Updates**

### **Automating Month End Close**

Perform soft reconciliations whenever you pull banking information from the cloud, saving time on reconciling huge amounts of transactions at the end of the month. To utilize this feature, you must subscribe to the Banking and Payment Cloud and enable downloading your banking information directly into Intacct.

### **Bank Reconciliation – Define Matching Attributes**

Get more control and more auto-matches when you reconcile using import or bank feeds. When you pull your bank transactions into the system, define which attributes you want to use to match checks and deposits.

### **Bank Reconciliation – Partially Match Transactions**

If you've made progress on matching multiple transactions in Intacct to one bank transaction, but have to leave the page and record the rest of the transactions, you can now make partial matches and come back later to finish the rest instead of losing your work.

#### **Bank Reconciliation – Column Header Sort**

You can now sort by any column header to slice and dice your data exactly how you desire.

# **Consolidations Updates**

#### **Select Dimensions per Global Consolidation Book**

Before, when you consolidated your books, the dimension values were selected for you. Now, Sage Intacct enables you to select the dimension values you want to use with consolidated journal entries. Then you can generate tailored consolidation reports by including only those dimensions you select.

# **Contracts Updates**

# **Contract Lines with Project or Task Percent Complete**

You can now include project and task percent complete contracts lines in MEA allocation schemes and Sage Intacct will automatically allocate the total bundle contract value between the participating contract lines.

## **Standard Contracts Packaged Reports**

Sage Intacct is introducing three standard Contracts reporting packages: Contract Forecast Reports, Contract Management Reports, and Contract Subledger Reports. Each package contains a variety of pre-built reports that you can use as starting points for your custom reports. Use these report packages with the Custom Report Writer.

# **General Ledger Updates**

### **More Functionality for Dynamic Allocations**

You can now allocate asset and liability account activity, such as accruals or other asset and liability activity that occurs in accounts that allow direct posting. Additionally, Sage Intacct has expanded the Custom Report Wizard to include account allocation definitions, groups, group members, and allocation logs, enabling you to select any of these objects as a primary data source for your report.

### **New General Ledger Standard Report**

You can now utilize a new standard General Ledger dimension balance report, which provides a summary-style presentation of balances with dimension values. Dimension balances reports will give you visibility into account balances by dimension in aggregate, instead of filtering one dimension at a time.

### **Exchange Rate Control**

There is a new exchange rate option to accommodate customers processing transactions in time zones using time standards far removed from UTC -3 (Coordinated Universal Time).

# **Inventory Updates**

#### **More Efficient Inventory Costing Updates**

There is a new configuration option to make updating inventory costing faster and easier, the Automatically run updates nightly checkbox.

# **Platform Services Updates**

#### **User-Defined Dimensions**

Developers can now provide user-defined dimensions in their custom applications.

# **Projects Updates**

#### **Adding Consistent Project Tasks**

You can now use standard tasks to populate new project tasks quickly with specific values, improving consistency across your organization. Use standard tasks to ensure that commonly-used project tasks contain the same information.

# **Reporting and Insights Updates**

### **New Standard Financial Reports and Graphs**

For organizations that use the Service Industry QuickStart Template, Sage Intacct has added several new financial reports and graphs to help save time when creating reports and graphs that can be used on dashboards.

#### **Interactive Custom Report Writer Enhancements**

New run-time prompts and responsive dashboard dimension filtering help you can gain greater insight, faster.

# **Salesforce Integration Updates**

#### **Sage Intacct Advanced CRM Integration**

Sage Intacct has updated the way Sage Intacct Advanced CRM Integration matches Opportunity product items on renewal contracts.

# **User Experience Updates**

### **Action UI**

Enhancements to the Action UI include the ability to update user preferences to either click or hover for navigation, the ability to use type-ahead to access a particular entity from the list if you have 10 more entities, and the option to select a unique color for your company, console, and entities.

#### **Pages Converted to Action UI**

The Recurring Transaction page was updated to the Action UI in both the Order Entry and Purchasing modules.

# **Workflow Updates**

### **Limit Contacts in Drop-Down Lists**

Save users time and provide privacy for unrelated contacts by displaying only contacts associated with the selected customer or vendor in contact drop-down lists in Order Entry or Purchasing transactions.

### **Restrict Subledger Transactions**

Disabling transactions at the top level streamlines and clarifies the transaction list view for restricted users, who operate at the entity level only. With this option, both current and future top level transactions are disabled and hidden from restricted users operating at the entity level.

# **Full Online Release Notes**

[https://preview.intacct.com/ia/docs/releasenotes/2019\\_Release\\_3/2019-R3-home.htm](https://preview.intacct.com/ia/docs/releasenotes/2019_Release_3/2019-R3-home.htm?tocpath=All%20release%20notes%7C2019%20Release%203%7C_____0)